# **AZ-120Q&As**

Planning and Administering Microsoft Azure for SAP Workloads

### **Pass Microsoft AZ-120 Exam with 100% Guarantee**

Free Download Real Questions & Answers **PDF** and **VCE** file from:

**https://www.leads4pass.com/az-120.html**

100% Passing Guarantee 100% Money Back Assurance

Following Questions and Answers are all new published by Microsoft Official Exam Center

**C** Instant Download After Purchase

**83 100% Money Back Guarantee** 

365 Days Free Update

**Leads4Pass** 

800,000+ Satisfied Customers

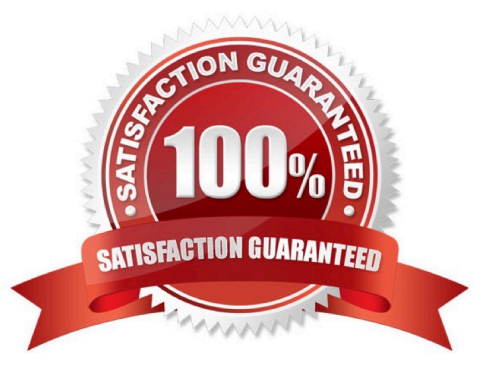

#### **QUESTION 1**

You plan to deploy an SAP landscape that will have virtual machines deployed to multiple Azure regions.

You need to ensure that the virtual machines can communicate across the regions.

What should you configure?

- A. virtual network peering in Azure
- B. Azure Bastion hosts
- C. local network gateways
- D. Azure Relay
- Correct Answer: A

Depending on the rules and restrictions you want to apply between the different virtual networks hosting VMs of different SAP systems, you should peer those virtual network

Note: Virtual network peering enables you to seamlessly connect two or more Virtual Networks in Azure. The virtual networks appear as one for connectivity purposes. The traffic between virtual machines in peered virtual networks uses the

Microsoft backbone infrastructure. Like traffic between virtual machines in the same network, traffic is routed through Microsoft\\'s private network only.

Azure supports the following types of peering:

Virtual network peering: Connect virtual networks within the same Azure region.

Global virtual network peering: Connecting virtual networks across Azure regions.

Incorrect Answers:

B: Azure Bastion is a fully managed service that provides more secure and seamless Remote Desktop Protocol (RDP) and Secure Shell Protocol (SSH) access to virtual machines (VMs) without any exposure through public IP addresses.

D: The Azure Relay service enables you to securely expose services that run in your corporate network to the public cloud. You can do so without opening a port on your firewall, or making intrusive changes to your corporate network infrastructure.

Reference: https://docs.microsoft.com/en-us/azure/virtual-machines/workloads/sap/hana-network-architecture https://docs.microsoft.com/en-us/azure/virtual-network/virtual-network-peering-overview

#### **QUESTION 2**

You have an Azure subscription. The subscription contains a virtual machine named VM1 that runs SAP HANA and a user named User1. User1 is assigned the Virtual Machine Contributor role of VM1.

You need to prevent User1 from placing VM1 in the Stopped (deallocated) state. User1 must be able to restart the operating system on VM1.

What should you do?

A. Assign an Azure Policy definition to the resource group that contains VM1.

B. Create a resource lock on VM1.

C. Configure the Desired State Configuration (DSC) extension on VM1.

D. Assign User1 the Virtual Machine User Login rote for VM1.

Correct Answer: C

#### **QUESTION 3**

DRAG DROP

You have an Azure subscription.

You plan to deploy a SAP NetWeaver landscape that will use SQL Server on Azure virtual machines. The solution must meet the following requirements:

1.

The SAP application and database tiers must reside in the same Azure zone.

2.

The application tier in the Azure virtual machines must belong to the same Availability Set.

Which four actions should you perform in sequence? To answer, move the appropriate actions from the list of actions to the answer area and arrange them in the correct order.

NOTE: More than one order of answer choices is correct. You will receive credit for any of the correct orders you select.

Select and Place:

#### **Actions**

Create a host group

Create a proximity placement group

Create an Availability Set

Deploy the application tier in the Azure virtual machines

Deploy SQL Server on Azure virtual machines

**Answer Area** 

Correct Answer:

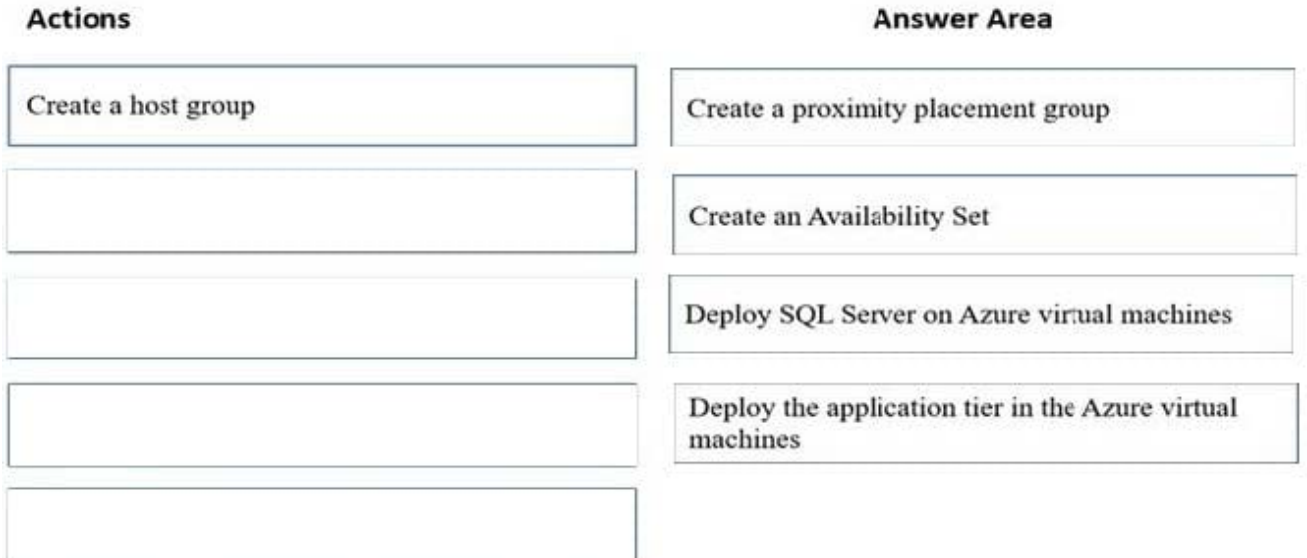

Step 1: Create a proximity placement group

A proximity placement group is a logical grouping of Azure resources within the same Azure data center in order to reduce latency.

Step 2: Create an Availability Set

Create an availability set that references the Azure proximity group.

By adding the availability sets to proximity placement groups, the network latencies are considerably reduced, thereby improving the overall performance.

Step 3: Deploy SQL Server on Azure Virtual machines

Step 4: Deploy the application tier in the Azure virtual machines

Deploy the application layer VMs by referencing the availability set and the proximity placement group.

Reference:

https://docs.microsoft.com/en-us/azure/virtual-machines/workloads/sap/sap-proximity-placement-scenarios

#### **QUESTION 4**

HOTSPOT

You are planning replication of the SAP HANA database for the disaster recovery environment in Azure.

For each of the following statements, select Yes if the statement is true. Otherwise, select No.

NOTE: Each correct selection is worth one point.

Hot Area:

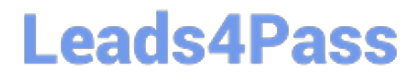

### **Answer Area**

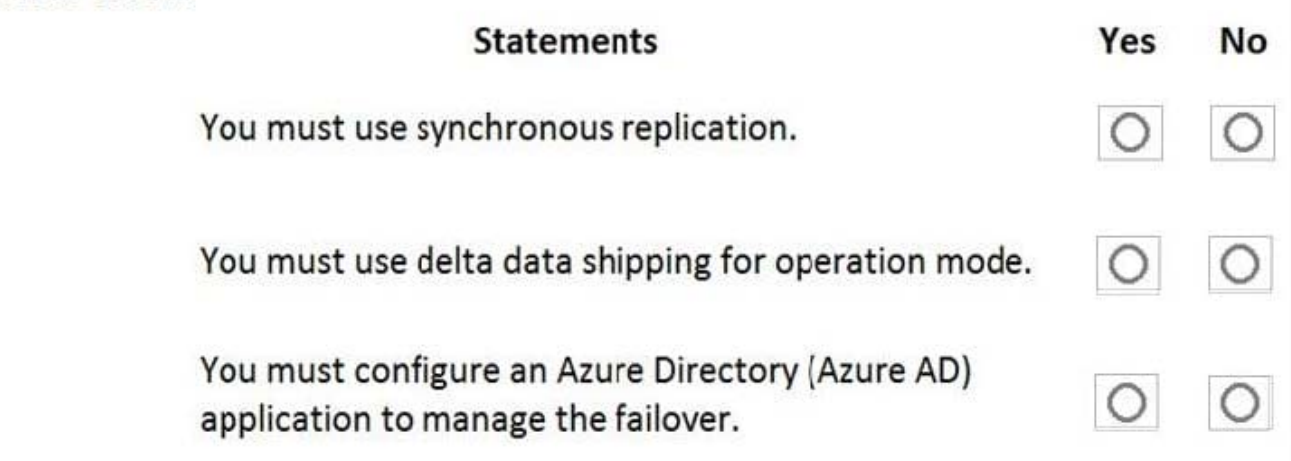

Correct Answer:

### **Answer Area**

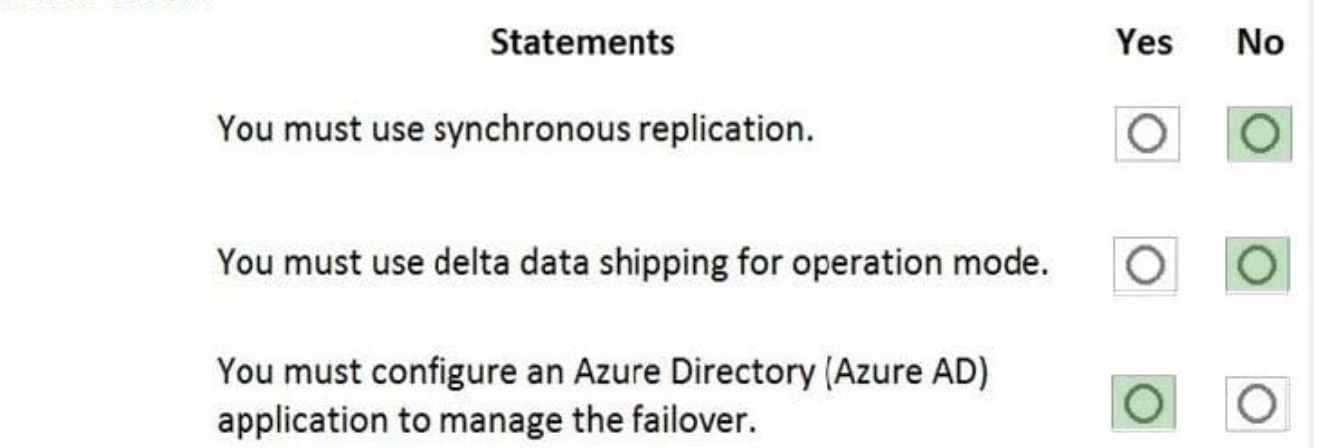

Box 1: No

SAP HANA Replication consists of one primary node and at least one secondary node. Changes to the data on the primary node are replicated to the secondary node synchronously or asynchronously.

Box 2: No

Since SPS11 SAP HANA system replication can be run in two different operation

modes:

delta\_datashipping

logreplay

Box 3: Yes

Reference:

https://docs.microsoft.com/en-us/azure/virtual-machines/workloads/sap/sap-hana-high-availability-rhel

https://blogs.sap.com/2018/01/08/your-sap-on-azure-part-4-high-availability-for-sap-hana-using-system-replication/

#### **QUESTION 5**

HOTSPOT

For each of the following statements, select Yes if the statement is true. Otherwise, select No.

NOTE: Each correct selection is worth one point.

Hot Area:

#### **Answer Area**

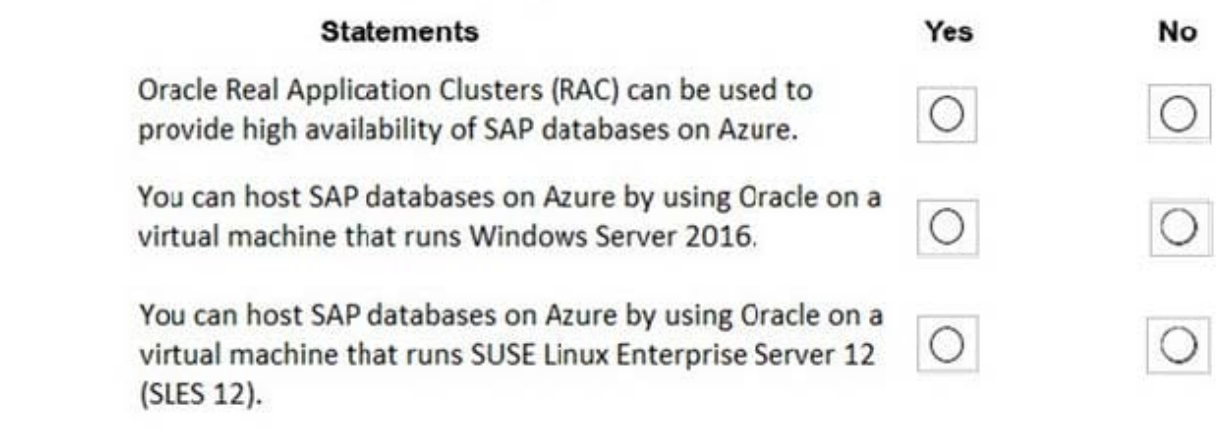

Correct Answer:

#### **Answer Area**

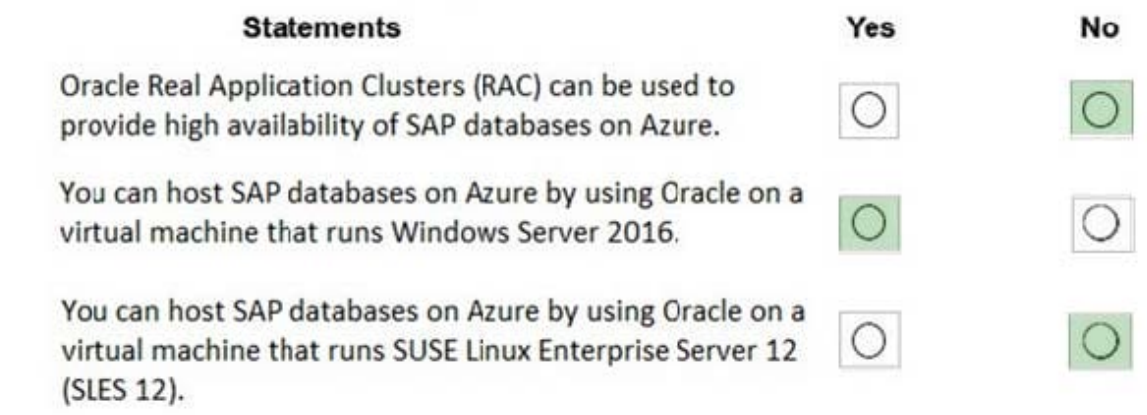

1.

 No Oracle Data Guard running in Maximum Availability mode. Currently, Oracle Real Application Clusters (RAC) is not supported in Azure either for high availability or for scalability

2.

Yes

3.

 No The following OS versions are supported with the Oracle Database on Microsoft Azure: Windows Server 2019 (only from Oracle Database 19.5.0 on) Windows Server 2016 (only from Oracle Database 12.2.0.1 on) Windows Server 2012 (no support for Oracle Database 19c) Windows Server 2012 R2 Windows Server 2008 R2 Service Pack 1 (no support for Oracle 12.2.0.1) Oracle Linux 7 Oracle Linux 8 (only from Oracle Database 19.7.0 on)

https://techcommunity.microsoft.com/t5/running-sap-applications-on-the/windows-2016-is-now-generally-available-forsap/ba-p/368021

[Latest AZ-120 Dumps](https://www.leads4pass.com/az-120.html) [AZ-120 VCE Dumps](https://www.leads4pass.com/az-120.html) [AZ-120 Practice Test](https://www.leads4pass.com/az-120.html)